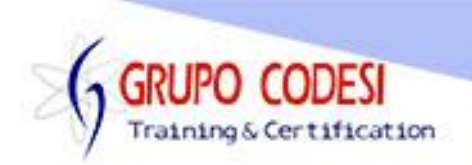

## **CURSO DE MYSQL AVANZADO**

- □ SubConsultas
	- o Select
	- o Where
- $\Box$  Funciones Numéricas
- $\Box$  Funciones de cadena
- $\Box$  Funciones de Fecha
- $\Box$  Hacer uso de funciones dentro de consultas
- $\Box$  Variables estructurada de sistema
- Variables globales
- Variables de usuario
- $\Box$  IF
- $\Box$  IF anidado
- $\Box$  IF en consulta de más de 1 tabla
- IFNULL
- **NULLIF**
- n Case
- Usuarios
	- o Permisos a usuarios
	- o Crear usuario
	- o Asignar permisos a usuarios
- Strore Procedure
	- o Con parámetro de entrada
	- o Con parámetrosde salida
	- o Mistos
- Crear Funciones por el usuario
	- o Creación de funciones de uma ea
	- o Uso de funciones dentro de consultas
- □ Cursores
	- o Cursore simplícitos
	- o Cursore explícitos
	- $\overline{O}$  Creación de objetos comursores
	- $\overline{O}$  Diferencia entremplícito y explicito
- **□** Triggers
	- o Creación de triggers DML
	- $\alpha$  Uso de triggers eambientelaboral.

www.grupocodesi.com | www.curso-de-java.mx

izavala@grupocodesi.com | 68 29 44 79 | 65 98 11 88

Av. 8 #430 int, 2 esq. calle 77 col. Puebla, Venustiano Carranza, CDMX, CB 150201